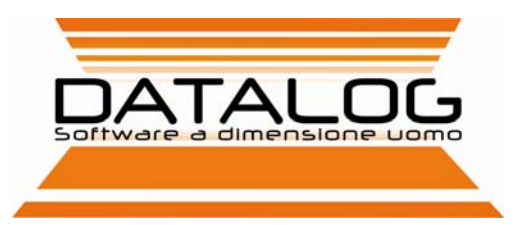

King Produzione

# Gestione flessibile della produzione

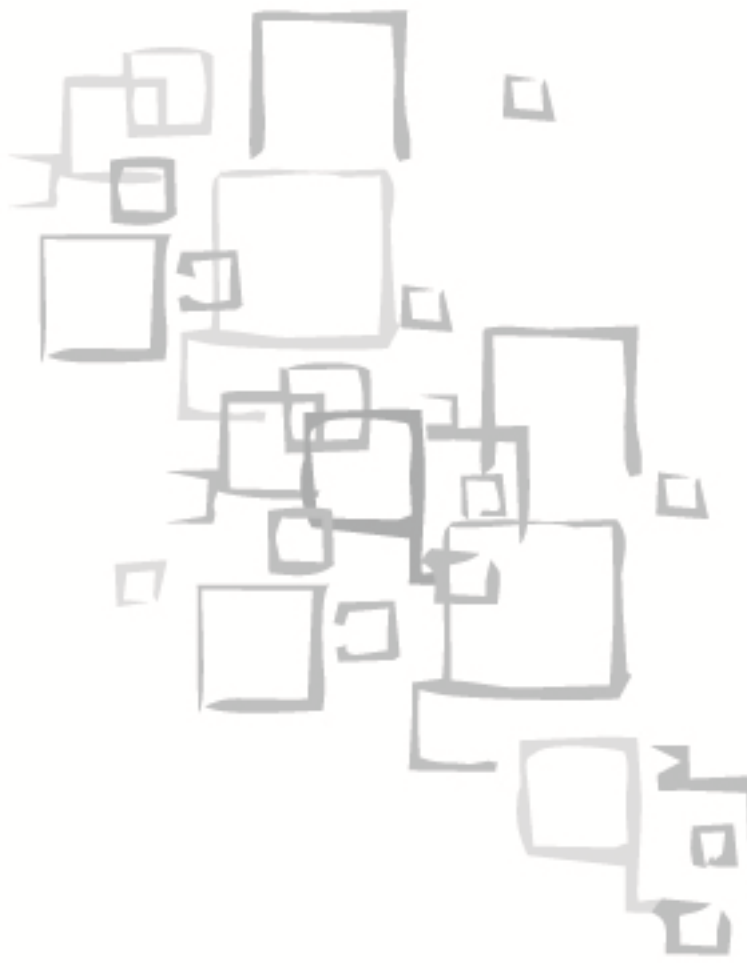

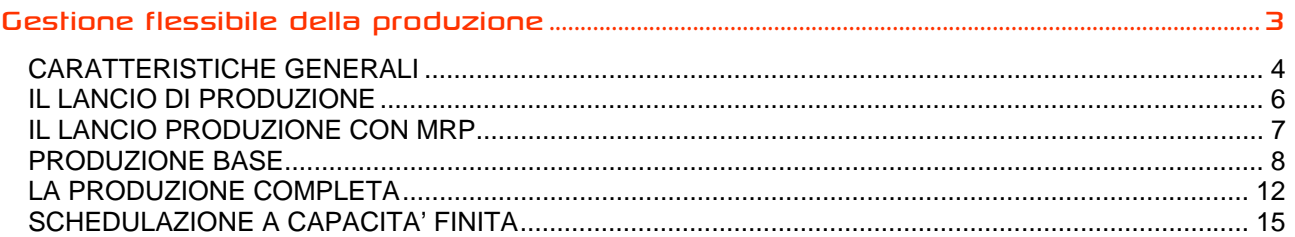

# Gestione flessibile della produzione

KING PRODUZIONE presenta caratteristiche ottimali per realtà aziendali di medio/grandi dimensioni con tipologie produttive molteplici: l'architettura Client/server ottimizza la gestione di un grande volume di dati e procedure.

KING PRODUZIONE può essere utilizzato congiuntamente al modulo "Lancio Produzione" dei prodotti KING di Datalog, oppure a soluzioni aziendali preesistenti (integrabile anche a package di altri produttori). KING PRODUZIONE è anche disponibile in una versione integrata con Preactor (software di produzione inglese) per la schedulazione a capacità finita della produzione.

I moduli di KING PRODUZIONE sono scalabili:

#### Lancio Produzione

- Calcolo fabbisogni e Stampa Fabbisogni
- Gestione lotti di produzione con personalizzazione on fly e doc. design
- Stampa lotti di produzione
- Gestione magazzini esterni (terzisti)
- Generazione documenti di consegna terzisti
- Generazione ordini fornitori J
- Elaborazione File Simulazioni e previsioni di vendita J
- Fabbisogni anche per articoli Sotto Scorta

#### MRP

- MRP con Lead Time J
- Canali Preferenziali
- Calendari
- ◆ Pegging List

#### Produzione Base

- J Cicli
- Fasi
- J Macchine
- ◆ Risorse e Gruppi di risorse
- Calendari (di fabbrica e delle risorse)
- Controllo Costi

#### Produzione Completa

- Lavorazione c/o Terzi
- Consuntivazione
- Collegamento a PREACTOR

# Schedulazione a capacità finita

- Preactor 200
- Preactor 300
- Preactor APS

# **CARATTERISTICHE GENERALI**

L'automazione realizzabile con KING PRODUZIONE avviene attraverso moduli specifici e scalabili. Le funzionalità sono infatti pensate e strutturate per consentire all'azienda di implementare un sistema adeguato alle proprie esigenze, sia dimensionalmente sia funzionalmente, per poterlo ampliare anche nel tempo.

## La Distinta Base

La distinta base di KING PRODUZIONE è multilivello: può gestire un prodotto finito composto da uno o più livelli di prodotti semilavorati e dalle relative materie prime. E' possibile gestire la modifica e le personalizzazioni del prodotto: il collegamento diretto ai lotti di produzione permette anche di adattarla alla singola produzione.

Prevede la gestione delle date di validità, la visione complessiva della distinta base e l'elaborazione della distinta base destinata al terzista (per gestire il conto lavorazione). Nella distinta base è visibile direttamente il lead time di produzione, che può essere caricato automaticamente in base ai cicli di lavorazione oppure manualmente.

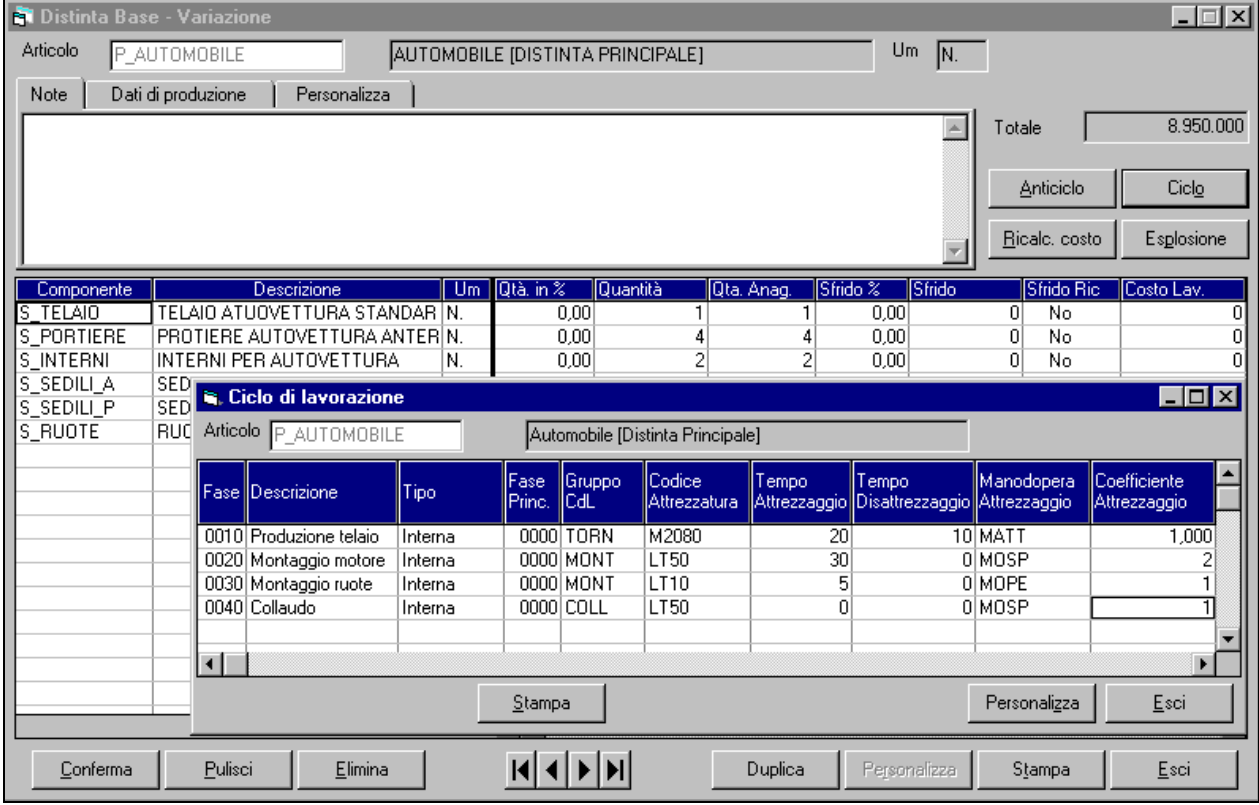

L'editazione del Ciclo di Lavorazione può partire dalla Distinta Base associata all'articolo: si evidenziano, per ciascuna fase, le risorse, le attrezzature, i tempi occorrenti sia per l'attrezzaggio, sia per la lavorazione, i parametri per l'inizio della fase successiva, i dati per le eventuali lavorazioni esterne.

Il flusso informativo di KING PRODUZIONE parte con il "Calcolo Fabbisogni", funzione che provvede ad emettere gli ordini (fornitori, produzione, terzisti) e gli impegni di magazzino.

La successiva gestione degli avanzamenti viene invece modellata in funzione dei moduli applicativi implementati: così, alcune funzioni di KING PRODUZIONE possono avere aspetti diversi, in base al livello di automatizzazione che si è deciso di adottare. Un esempio è lo scarico dei materiali, che può essere effettuato in diverse modalità, così come anche il processo di costificazione del prodotto finito.

# Scarico componenti

Lo scarico componenti può essere effettuato in diversi modi:

- Contestualmente alla stampa della lista di prelievo con quantità automatiche; **Service**
- Manualmente con l'apposita funzione di scarico componenti all'atto del prelievo a magazzino delle J quantità;
- J Contestualmente al ricevimento magazzino della produzione;
- a de Con la consuntivazione dell'ultima fase di lavorazione (se attivo il modulo di Produzione Completa).

#### Costo standard di prodotto

Il costo industriale del prodotto viene definito utilizzando le informazioni disponibili nelle distinte base, nei cicli di lavorazione e nelle risorse; viene pertanto operata la distinzione tra costi interni ed esterni. I costi standard rappresentano la base per le valorizzazioni di magazzino e per i listini

# **IL LANCIO DI PRODUZIONE**

La funzione Calcolo fabbisogni provvede all'emissione automatica degli ordini di lavorazione interni, degli ordini di lavorazione a terzisti e degli ordini di acquisto ai fornitori: tali documenti vengono generati in funzione delle esigenze di approviggionamento dell'azienda, calcolate in funzione dell'ordinato da clienti e delle eventuali previsioni di vendita, in aggiunta alle quali il calcolo può comprendere anche le quantità impostate su ogni articolo come scorta minima e Lotto economico.

Gli ordini vengono emessi con la data di scadenza identica alla data di scadenza dell'ordine cliente (o alle simulazioni di produzione, alle quali si riferiscono); è prevista anche l'assegnazione automatica dei canali preferenziali (Fornitore abituale, Terzista abituale, Deposito abituale – impostabili per ogni articolo in anagrafica).

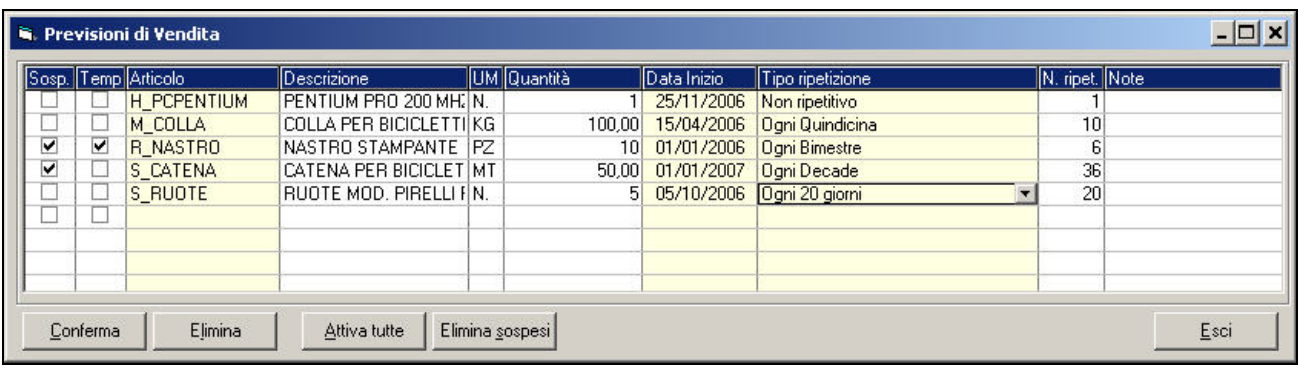

Inserimento delle Previsioni di Vendita: simulazione di ordini che rientrano, anche in modo ripetuto ed a scadenze prestabilite, nel calcolo fabbisogni. Inoltre, emessi gli ordini di lavorazione presso terzi è possibile generare automaticamente la bolle di consegna dei componenti al terzista (con contestuale scarico degli stessi). Tali ordini possono quindi essere automaticamente ricevuti a magazzino, generando così i movimenti di carico del lavorato.

# Gestione Terzisti

È possibile immettere i listini e generare le bolle in automatico anche per invii in tempi diversi. La funzionalità "Listini Terzisti" consente di gestire i prezzi praticati dai terzisti per effettuare la lavorazione integrale di un determinato articolo o per effettuare una singola lavorazione dell'articolo definita, sul ciclo, come fase di tipo esterno.

L'inserimento dell'ordine a terzista impegna i materiali per i componenti necessari per la lavorazione. Successivamente, sarà possibile emettere la bolla per un invio parziale o cumulativo dei componenti relativi a più ordini allo stesso terzista.

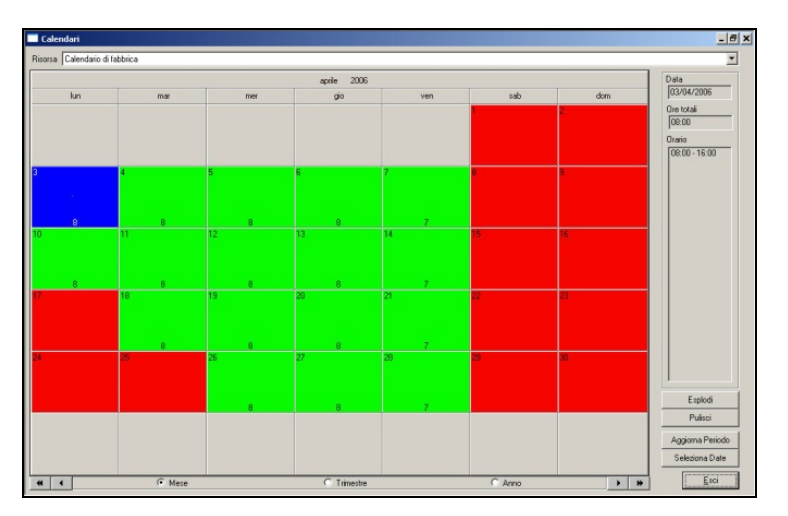

 Il 'Lancio di Produzione' integrato con il modulo MRP permette la gestione automatica del Calendario di fabbrica con interfaccia visuale (ved. seguito…) .

# **IL LANCIO PRODUZIONE CON MRP**

Unitamente al Calcolo fabbisogni, determina il fabbisogno aziendale di materiali in considerazione degli ordini cliente acquisiti o previsti, delle disponibilità di materiali a magazzino, attuali o future in base ai Lead time e al calendario di fabbrica. Propone le date di inizio e fine produzione e le date d'approvvigionamento. Attraverso la gestione dei canali preferenziali, permette l'emissione automatica degli ordini a fornitori, a terzista e di produzione.

Il modulo MRP consente quindi di scadenzare gli ordini emessi secondo il tempo calcolato per assemblare il prodotto: per effettuare tale calcolo, la procedura utilizza il tempo di Lead Time (presente in distinta base) e il calendario, per ottenere la corretta schedulazione nel tempo in base alle giornate in cui l'azienda produce.

Viene gestita anche la "Pegging List" cioè la lista dei collegamenti che ogni riga di ordine di Produzione/Fornitore/Terzista ha con le righe dell'ordine da cui è stata generata (che a sua volta può essere un ordine cliente, fornitore, di produzione o a terzista). Queste informazioni vengono tenute aggiornate e possono essere usate per definire quando per un certo ordine cliente sono stati ricevuti a magazzino tutti i componenti per evaderlo correttamente.

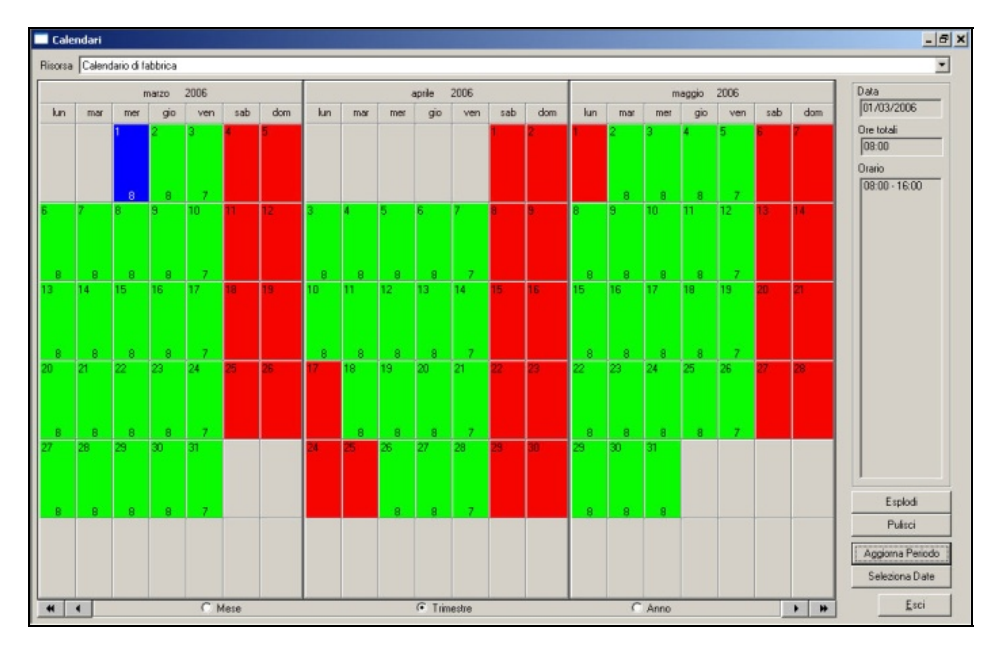

Visualizzazione trimestrale del calendario. L'interfaccia grafica permette un'immediata visione delle impostazioni effettuate.

# I Calendari

KING PRODUZIONE dispone di un potente calendario che consente la visione mensile, trimestrale ed annuale del calendario di utilizzo giornaliero delle risorse produttive. Il calendario di fabbrica viene utilizzato dall'MRP per calcolare i tempi di produzione degli articoli, considerando il lead time. I calendari di fabbrica e di risorsa vengono anche utilizzati dallo schedulatore per allocare le lavorazioni

#### MPS

In base alle previsioni di vendita è possibile definire il piano generale di produzione per il singolo prodotto: si possono elaborare simulazioni ripetitive per verificare l'assorbimento di capacità produttiva nel tempo e programmare gli acquisti.

# **PRODUZIONE BASE**

Integra la gestione dei Cicli di lavorazione con l'indicazione delle macchine usate per le singole lavorazioni, in modo da poter calcolare con certezza in automatico il Lead Time ed il Costo della lavorazione che, sommato al costo dei materiali (distinta base) genera il costo effettivo del prodotto.

Permette inoltre di conoscere in qualsiasi momento il carico delle Risorse di fabbrica (Macchine e Posti di lavoro) relativamente agli ordini di lavorazione ancora in produzione. Viene definito anche il Costo del prodotto sommando al costo dei materiali di distinta base il costo della lavorazione.

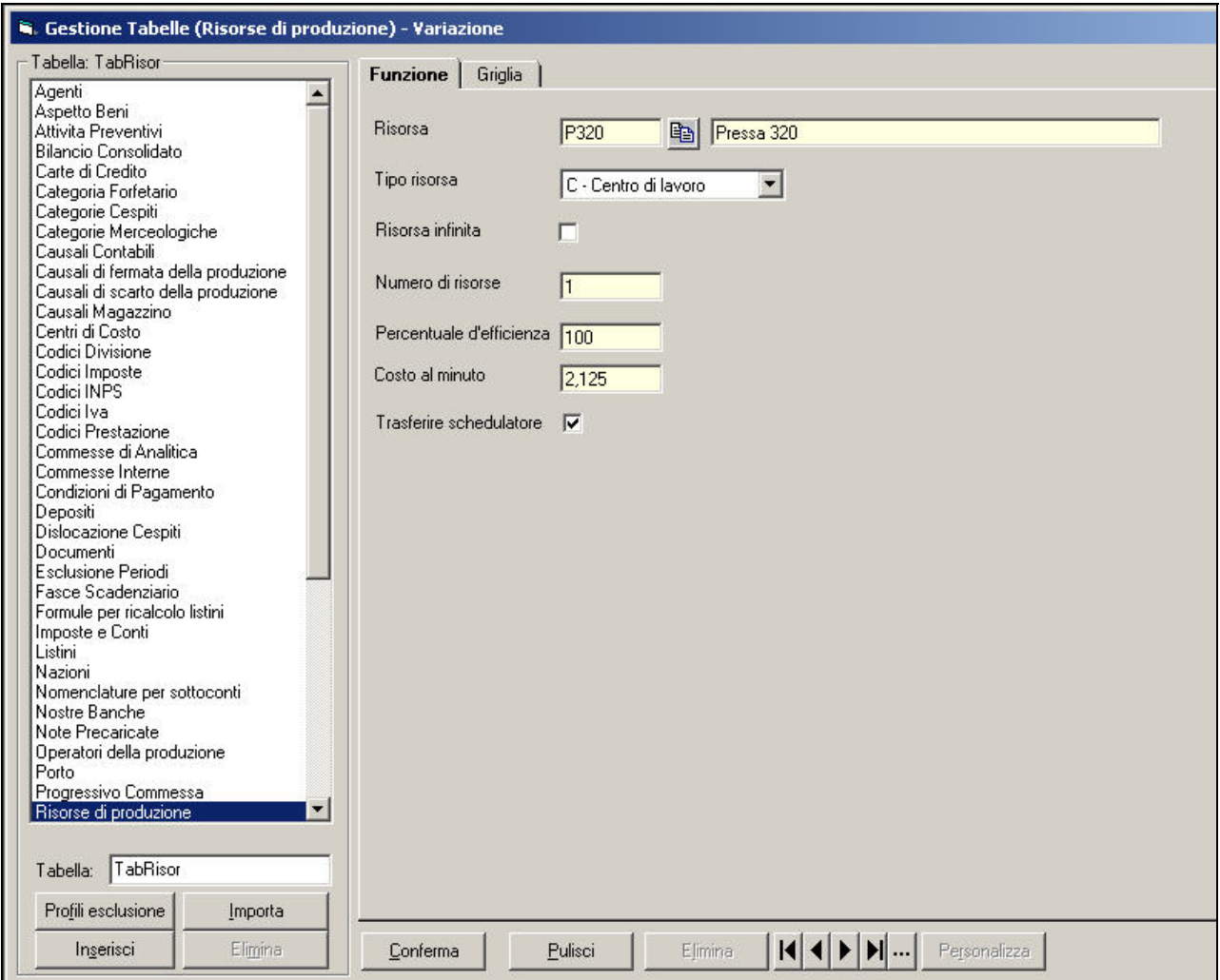

Codifica delle Risorse, intese sia come centro di lavorazione, sia come manodopera, utilizzate nella fase di Produzione. Viene indicata la percentuale di efficienza ed il costo al minuto.

#### Risorse

Permette di codificare tutti i centri di lavoro e le tipologie di manodopera, definendo, per ogni risorsa, sia se lavora a capacità finita o infinita, sia il costo per minuto al fine di ottenere i costi effettivi di produzione. È anche possibile definire un indice di rendimento.

Le Risorse sono intese sia come centro di lavorazione sia come manodopera, utilizzate nella fase di Produzione. E' possibile indicare la percentuale di efficienza ed il costo al minuto.

### Gruppi di risorse

Le risorse vengono raggruppate per gruppi omogenei, in modo che, alla fase del ciclo di lavorazione, possa essere assegnato il gruppo di risorse appropriato. Sarà compito dello schedulatore scegliere la risorsa su cui effettuare la lavorazione. La creazione dei Gruppi avviene quindi identificando le risorse appartenenti al singolo gruppo.

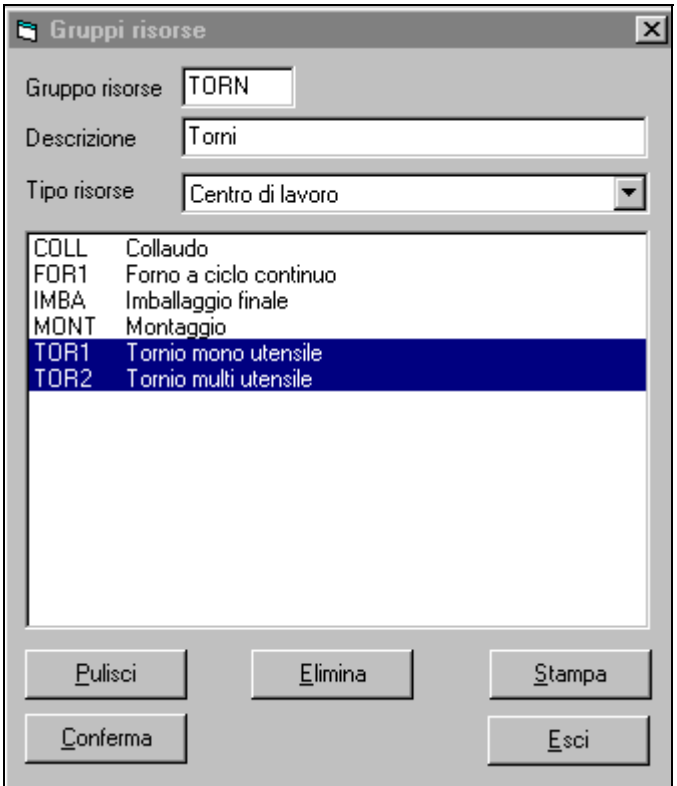

Creazione dei Gruppi: identificazione delle risorse appartenenti al singolo gruppo.

Tempi di attrezzaggio e disattrezzaggio

È possibile definire il tipo di attrezzatura ed i tempi intercorrenti per passare da un tipo di attrezzatura ad un'altra, oltre che quello di dettaglio in corrispondenza delle specifiche della singola fase.

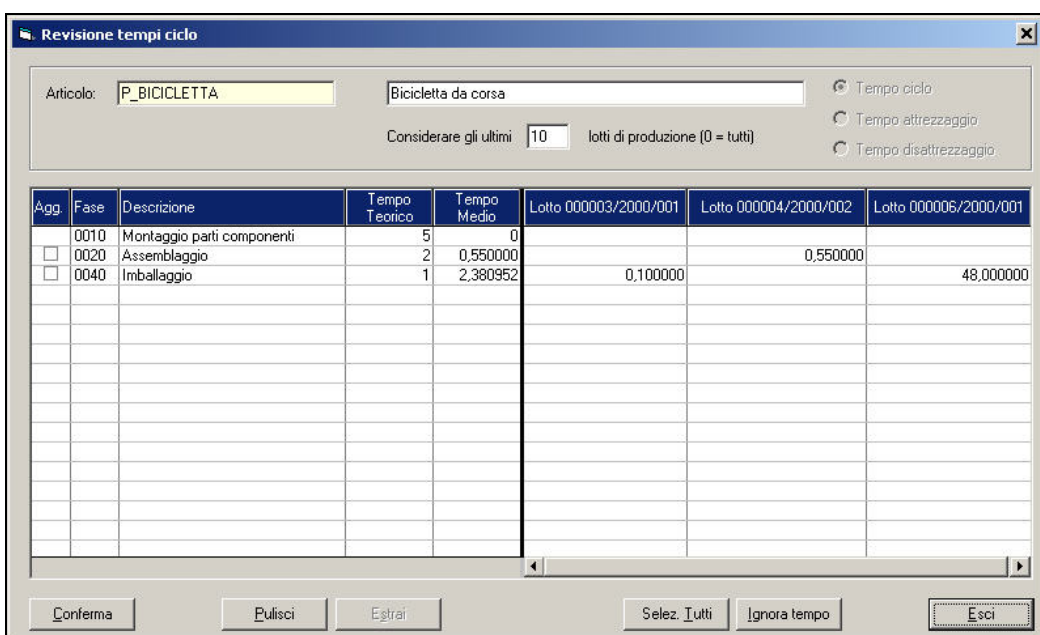

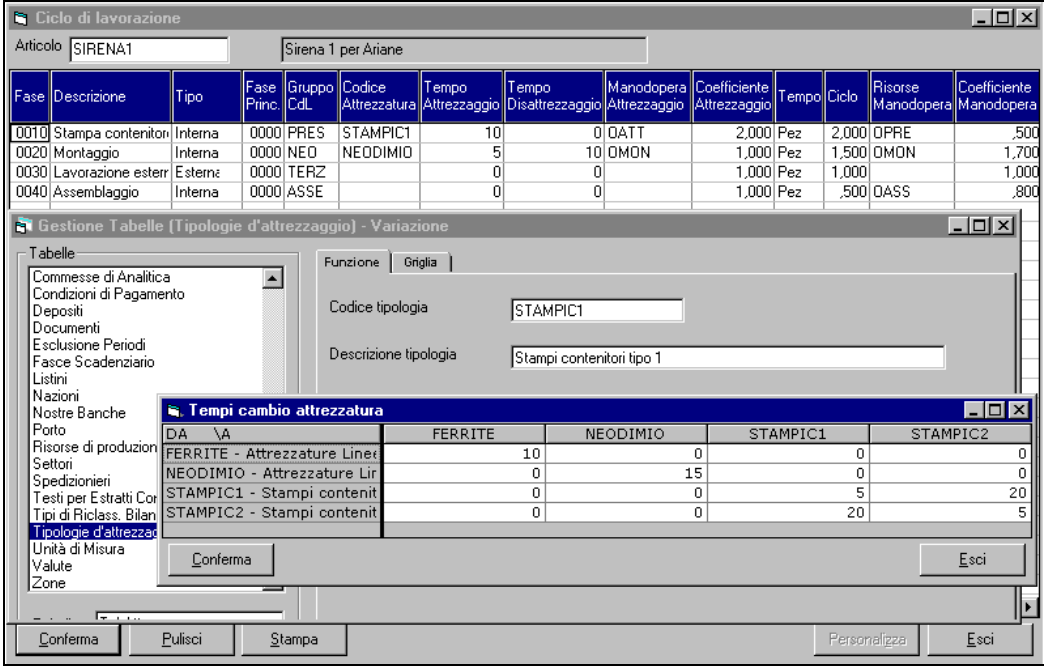

Le attrezzature selezionate nei cicli di produzione, sono inizialmente codificate all'interno della gestione tabelle. I tempi di cambio occorrenti per il passaggio da una attrezzatura ad un'altra, sono specificati nell'apposita maschera. Per ogni Lotto è quindi possibile ottenere un resoconto dettagliato, che valorizza sia i materiali indicati in distinta base, sia i centri lavoro che gli operatori della produzione collegati al ciclo produttivo.

Vengono definite le fasi di produzione di ciascun prodotto e delle relative risorse produttive interne ed esterne coinvolte, le risorse principali (macchina o gruppi di centri di lavoro), i relativi vincoli (manodopera asservita alle macchine) e le tempistiche.

Sono inoltre definiti i percorsi alternativi per la produzione; ad esempio, all'interno o all'esterno dell'azienda: in questo caso vengono precisati il terzista, il tempo ed il costo della lavorazione. E' determinabile, per la singola fase, a quale stato di avanzamento della fase stessa è possibile far partire la fase successiva. Prevede la gestione delle date di validità.

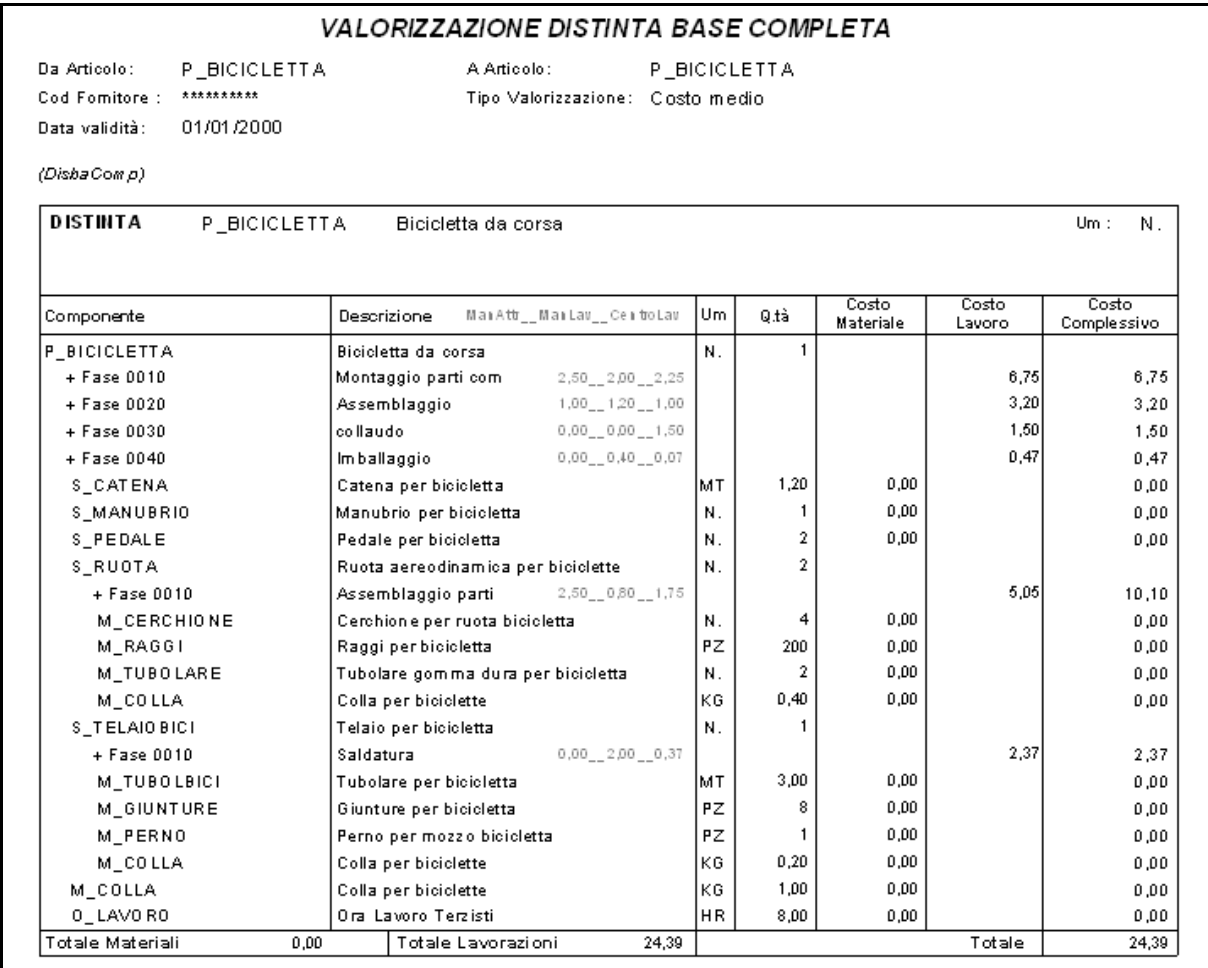

**Resoconto costi teorici** - La stampa elabora il costo complessivo di produzione del singolo articolo, considerando le quantità indicate in distinta base (valorizzabili al costo medio o al costo ultimo) e le fasi di lavorazione associate al ciclo. Con il modulo "Produzione Completa" è possibile, inoltre, elaborare un resoconto con i costi reali, eventualmente comparati ai costi teorici.

# **LA PRODUZIONE COMPLETA**

Integra la possibilità di gestire le macchine utilizzate per la produzione, ed i Gruppi di tali macchine che serviranno allo schedulatore per decidere in automatico su quali di queste macchine programmare la produzione. Permette di gestire per i cicli di lavorazione anche la manodopera che sarà utilizzata a supporto delle macchine per attrezzare / disattrezzare la macchina e per attendere alla produzione stessa.

Provvede a gestire l'invio dei materiali a produzione anche con più modalità (Lista di prelievo e scarico iniziale, lista di prelievo in sofferenza con scarico progressivo in base all'avanzamento della produzione e del materiale effettivamente utilizzato, lista di prelievo con scarico finale).

Permette inoltre di ottenere i tabulati con l'analisi del carico macchine di un certo periodo e la gestione di tutte le informazioni di Consuntivazione con le statistiche relative ai fermi macchina, cause fermo macchina, e analisi della produttività di ciascun centro di lavoro con il raffronto fra tempi teorici e tempi effettivi. Con l'utilizzo dei dati di consuntivazione, si chiudono le attività concluse e, nel caso queste siano le ultime, emette in automatico la bolla di carico a magazzino e l'eventuale scarico dei componenti.

#### Consuntivazione

Può essere effettuata sia manualmente sia automaticamente tramite apposita interfaccia al sistema di rilevazione della produzione. La consuntivazione si ottiene richiamando l'elenco delle lavorazioni, concluse o meno, con il relativo tempo.

Viene ricavata inoltre la quantità di prodotto, rilevando se è in acconto o a saldo. Possono essere indicati i tempi di lavorazione per la determinazione dei costi a consuntivo e dell'assorbimento effettivo della capacità produttiva. Con l'uso di una procedura ad hoc, i dati raccolti dalle apparecchiature dedicate, possono essere importati per gestire l'avanzamento della singola fase. Al completamento dell'ultima fase, manuale o automatica, vengono generati i movimenti per il versamento del prodotto a magazzino.

Gli archivi della consuntivazione vengono messi a disposizione dell'utenza per effettuare statistiche e consuntivazioni di diversa natura, nel tempo. In base ai dati di consuntivazione, si provvede al riallineamento dello schedulatore, qualora presente.

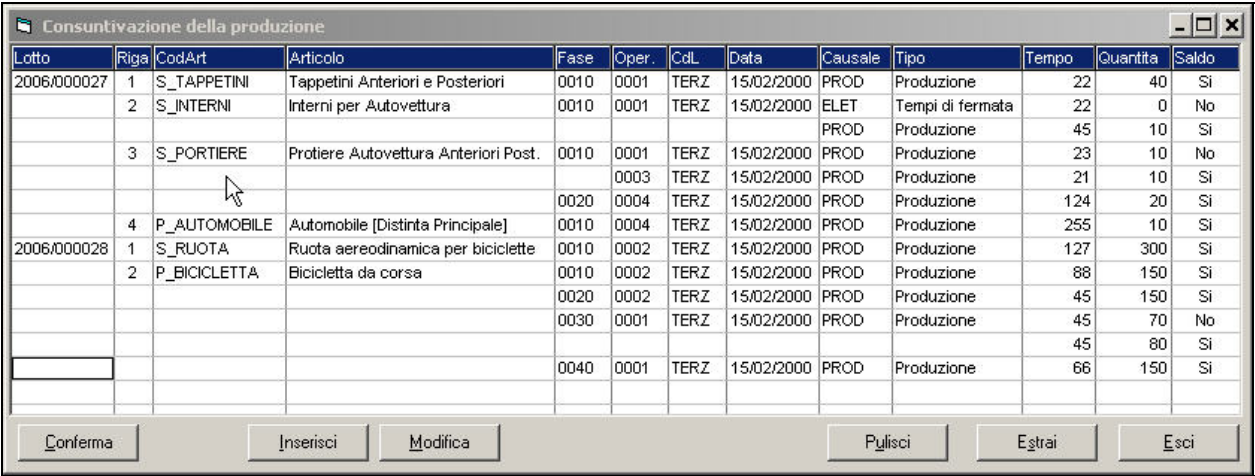

## **Resoconto dettagli Costo Produzione**

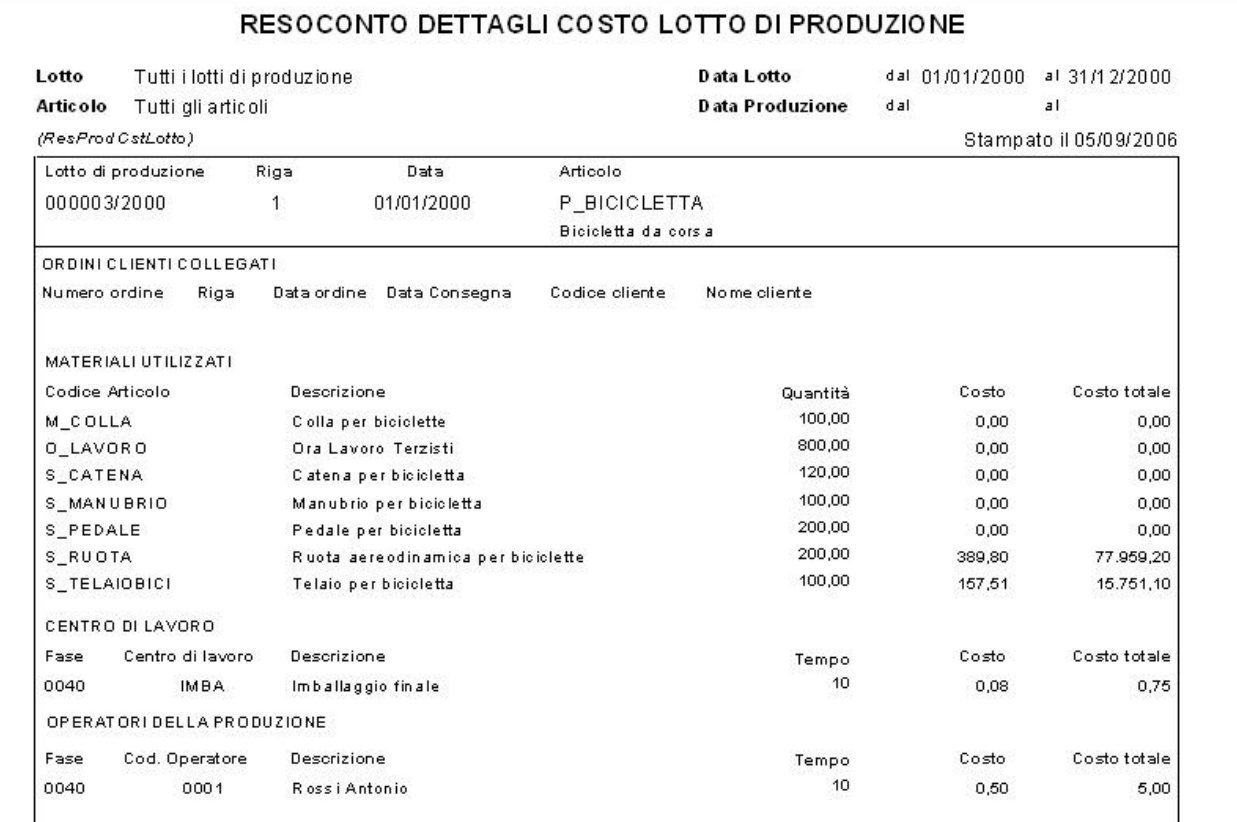

Con la gestione della consuntivazione si ottiene un resoconto dettagliato dei costi realmente sostenuti per ogni lotto di produzione. Il resoconto evidenzia – oltre al costo totale – i valori suddivisi per materiali, centri di lavoro e manodopera. La stessa stampa è disponibile anche nella versione di confronto tra i Costi teorici e i Costi reali, sempre suddivisa nelle 3 sezioni, per verificare la correttezza delle previsioni aziendali.

#### Lavorazione conto terzi

Oltre alla gestione degli ordini a terzista King prevede la gestione delle lavorazioni esterne con la "gestione ordini di lavorazione" che permettono, all'interno di un ciclo di produzione interno, di emettere gli ordini ai terzisti per le singole lavorazioni.

L'emissione dell'ordine può essere sia manuale sia automatica con un apposita funzione che permette l'emissione degli ordini di lavorazione anche in base allo stato di avanzamento dei lotti di produzione che prevedono una fase esterna.

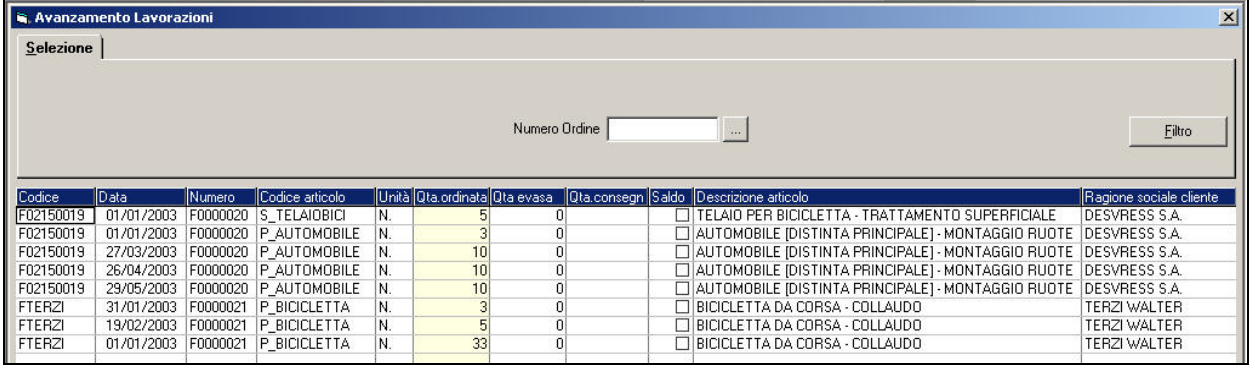

La gestione di magazzino può essere sia "virtuale" (sono generati i D.d.T d'invio del semilavorato e l'evasione dell'ordine senza registrazioni di magazzino) sia "con movimentazione" (generazione dei movimenti di magazzino del semilavorato in effettivo e registrazione della bolla terzista di rientro).

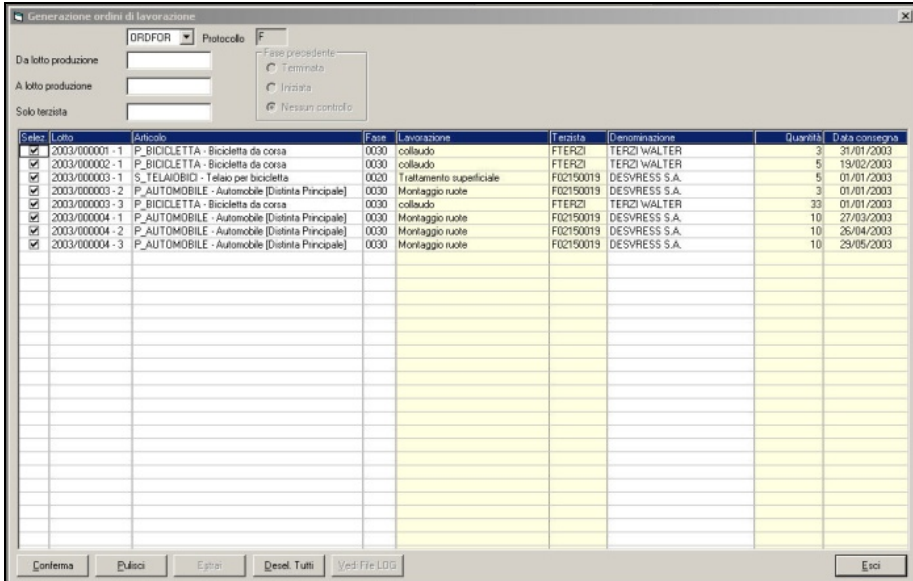

Lavorazione conto terzi: le immagini riguardano la generazione degli ordini di lavorazione e l'evasione degli stessi.

# **SCHEDULAZIONE A CAPACITA' FINITA**

Lo schedulatore a capacità finita PREACTOR (di produzione inglese) è stato selezionato da Datalog per l'integrazione con King Produzione, in considerazione della sua estrema flessibilità ad adattarsi a qualsiasi tipologia produttiva ed alla completezza funzionale. E' così possibile gestire con efficacia l'universo dei prodotti, dei materiali e delle capacità produttive, interne ed esterne, delle realtà più diverse.

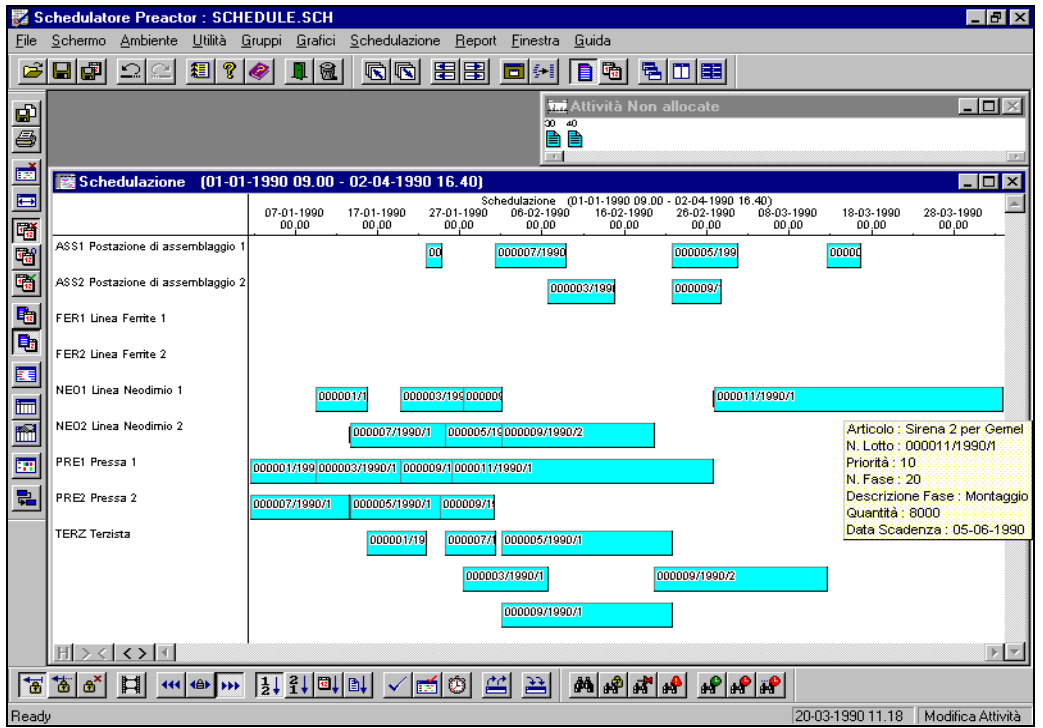

Rappresentazione della Schedulazione dei Lotti di Produzione, con l'assegnazione delle singole fasi alle risorse. Si nota la tendina informativa contenente i dettagli della singola fase e la lista delle fasi non allocate.

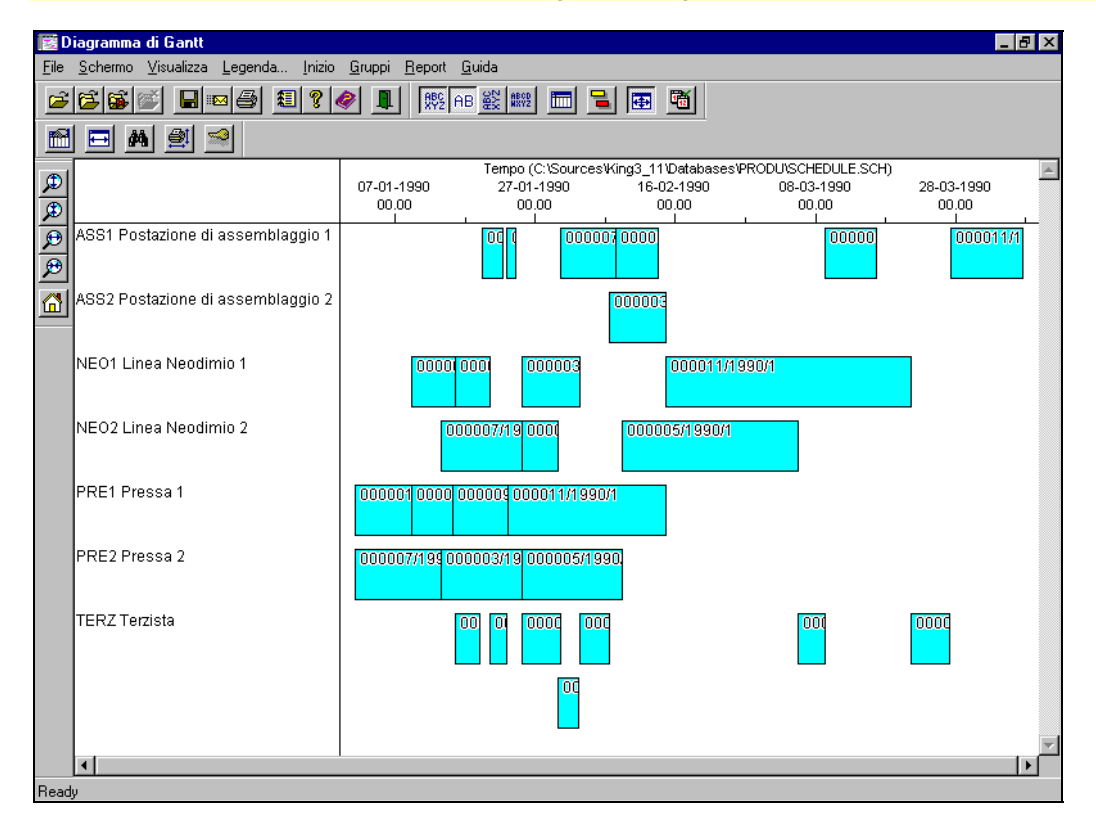

Gantt Risorse: visualizzazione delle fasi dei lotti di produzione, previste per ciascuna risorsa.

Preactor è completamente integrato con King Produzione e può essere utilizzato in tre distinte configurazioni:

#### PREACTOR 200

Schedula a capacità finita su tutto il ciclo delle risorse primarie (centri di lavoro). La disponibilità delle risorse secondarie, ossia le tipologie di manodopera, viene schedulata a capacità infinita e appositi grafici al completamento della schedulazione ne permettono la verifica. Preactor 200 è uno strumento utile al 95% delle aziende manifatturiere italiane.

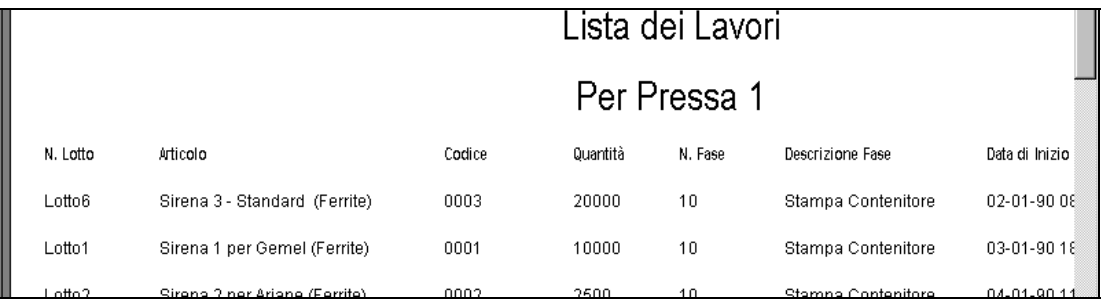

Lista dei lavori: elenco delle fasi per giornata da effettuare sulla singola risorsa.

## PREACTOR 300

Presenta le stesse funzionalità del modello 200, unitamente alla possibilità di schedulare le risorse secondarie a capacità finita. Gestisce inoltre le risorse preferenziali, la suddivisione in sottolotti e la parallelizzazione delle fasi.

#### PREACTOR APS

Oltre alle funzionalità della versione 300, è possibile inserire delle regole di schedulazione, scritte in Visual Basic, in base a dei parametri propri delle modalità e dei modelli produttivi della singola azienda. È inoltre possibile effettuare il controllo dei materiali.

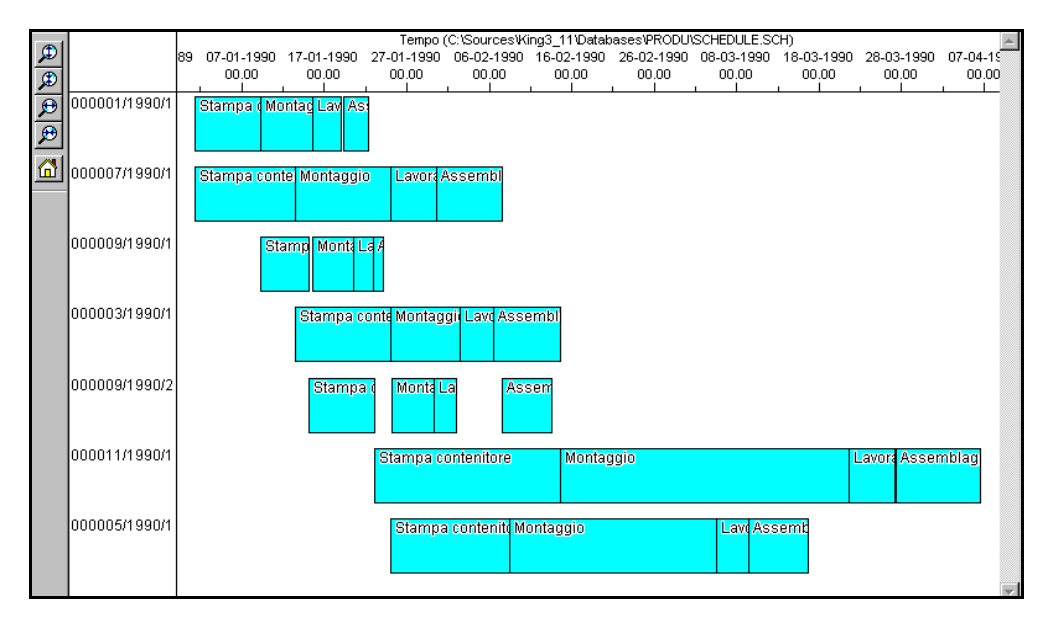